# **EMPOWERING CONNECTIONS**

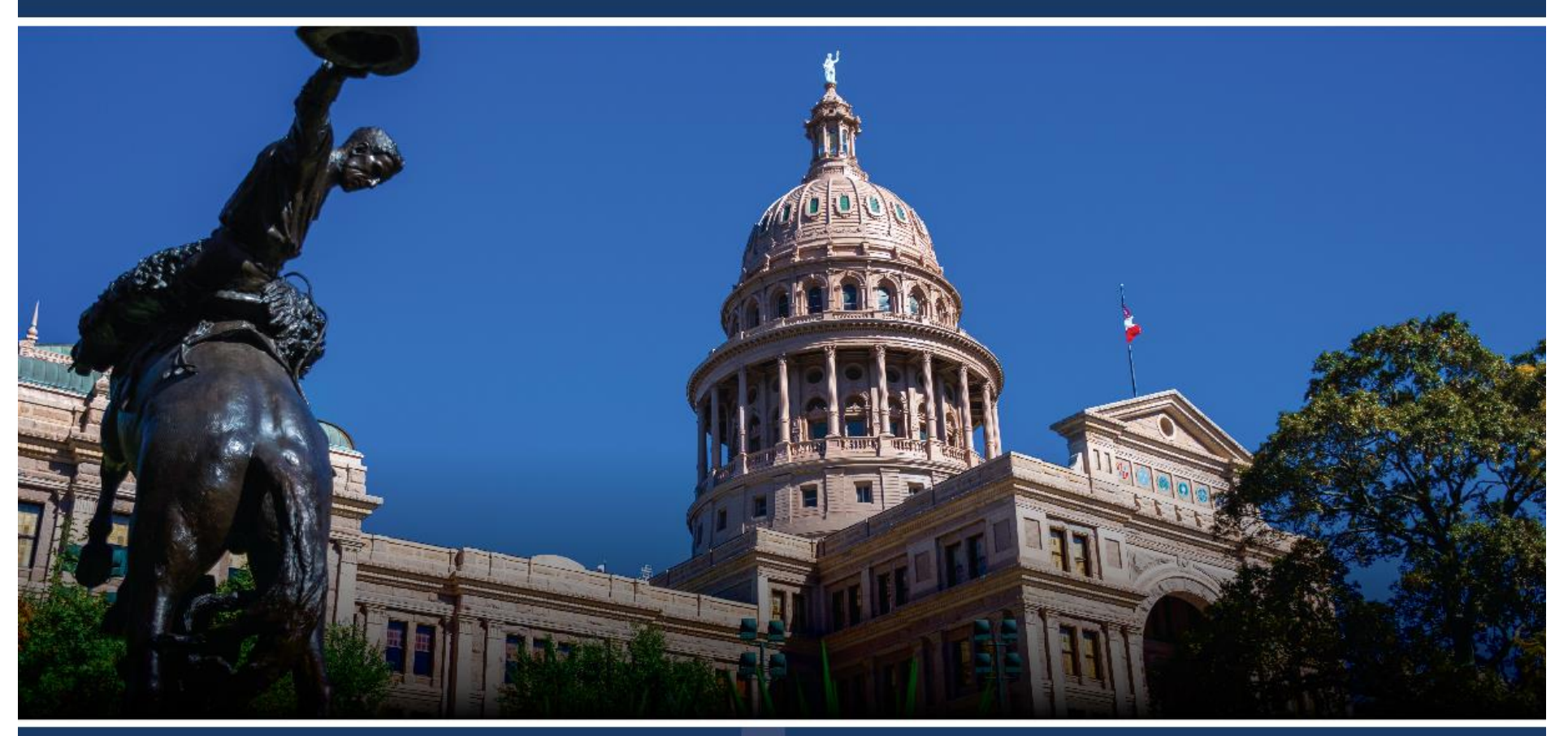

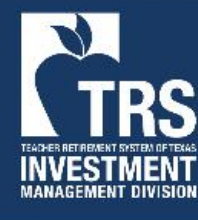

TRS / ERS Virtual Emerging Manager Conference 2024 February 28, 2024

**KRockCreek** 

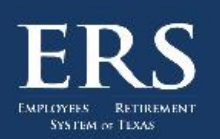

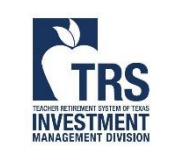

Sponsored By:

**GCM GROSVENOR** 

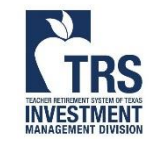

[Login to the virtual conference platform](https://emconference2024.vfairs.com/en/login) When prompted, set a password on your first login

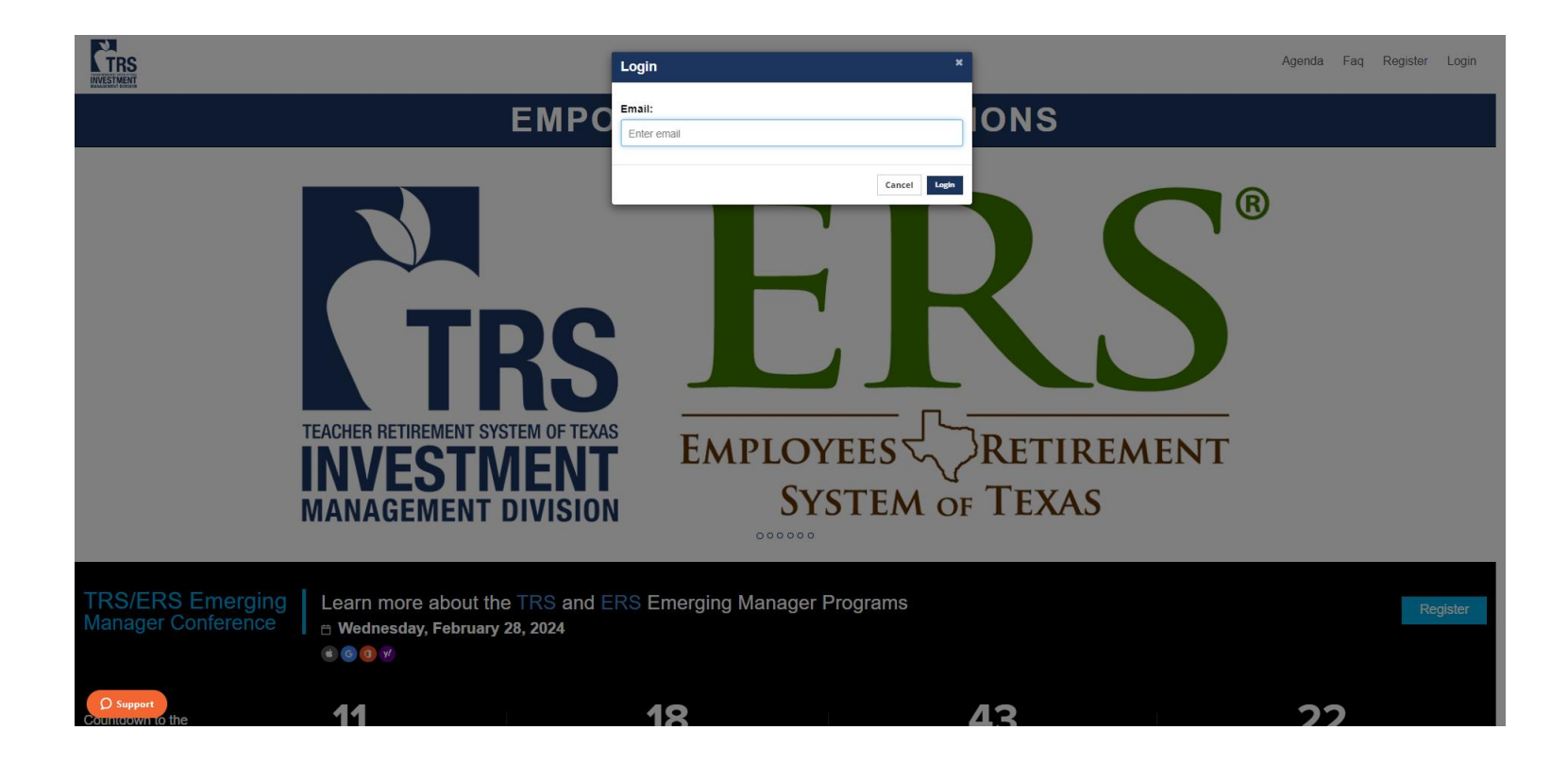

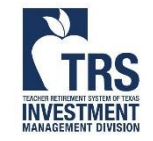

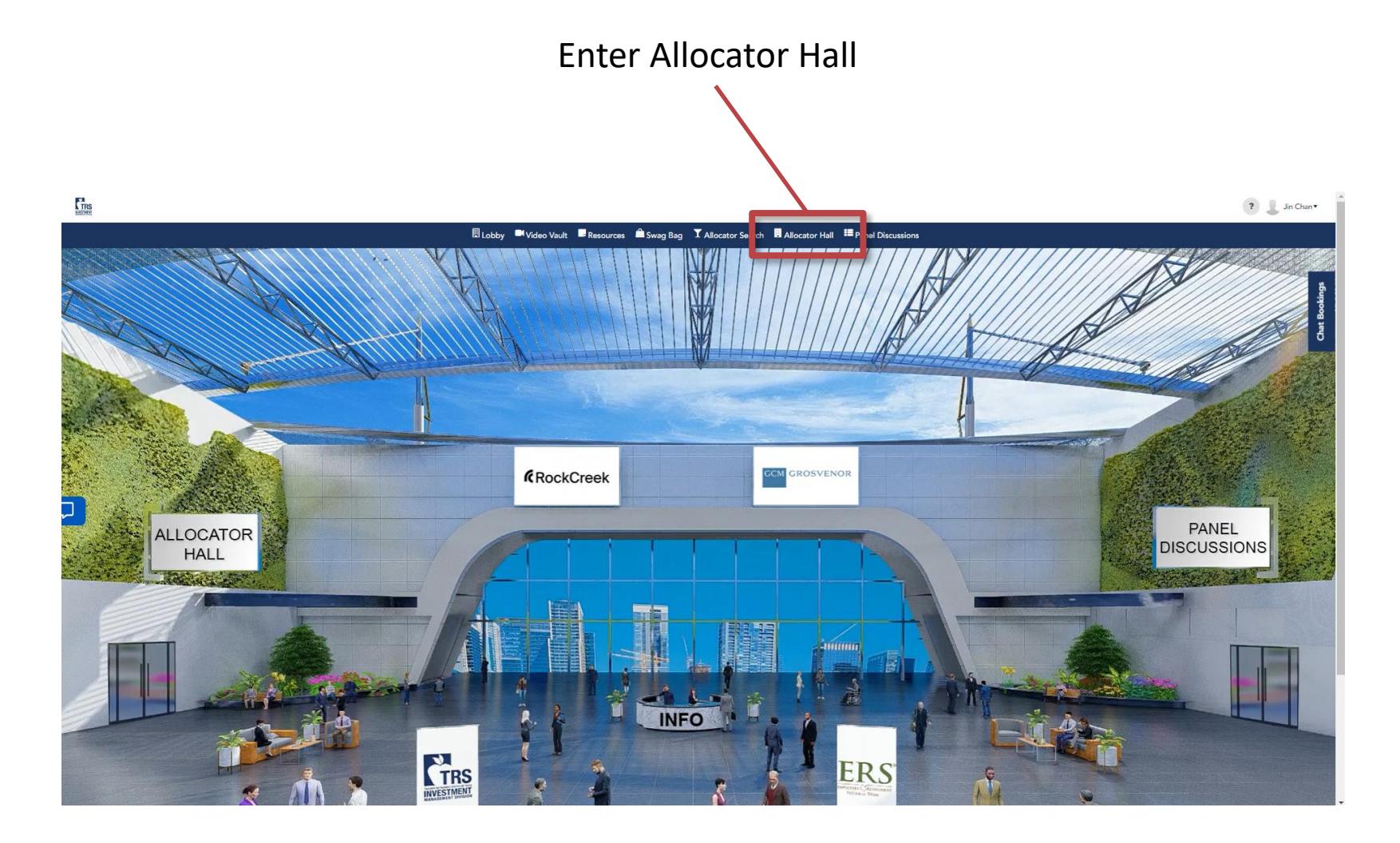

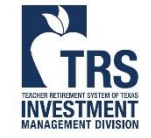

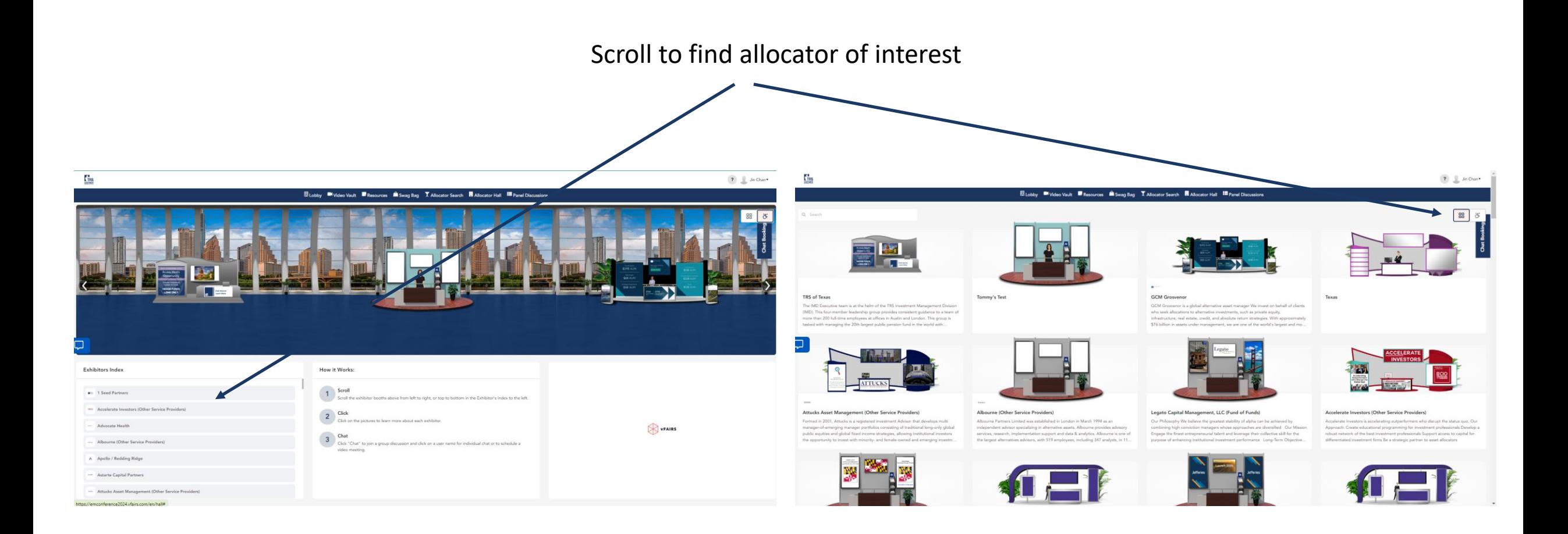

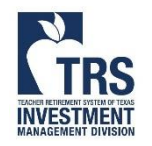

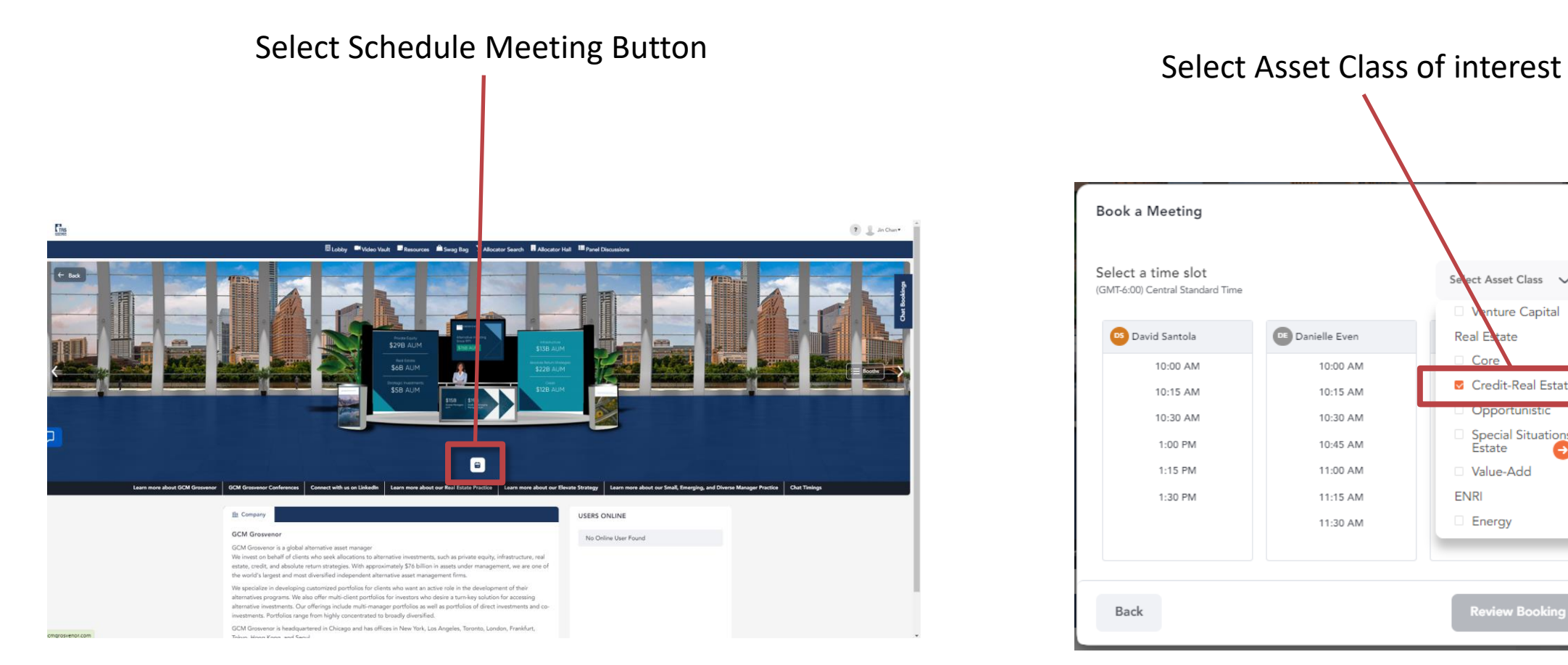

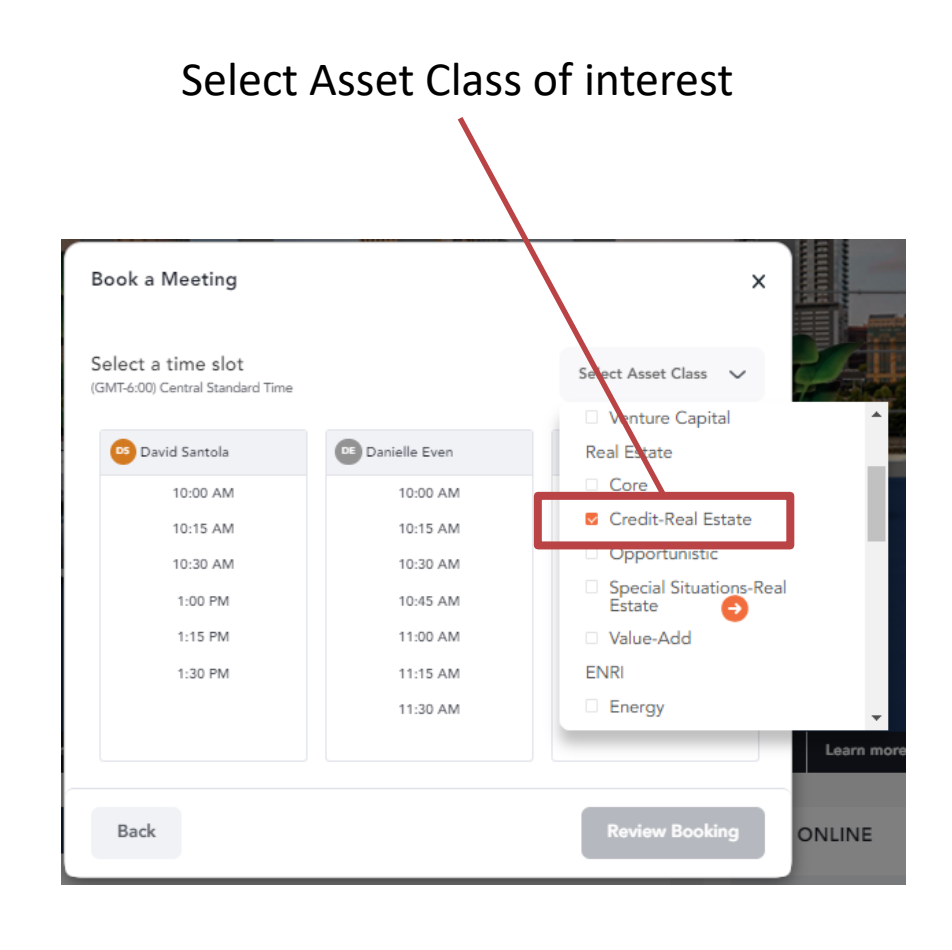

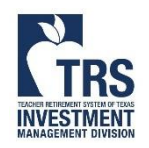

Close the asset class drop-down to scroll left and right Select available meeting time

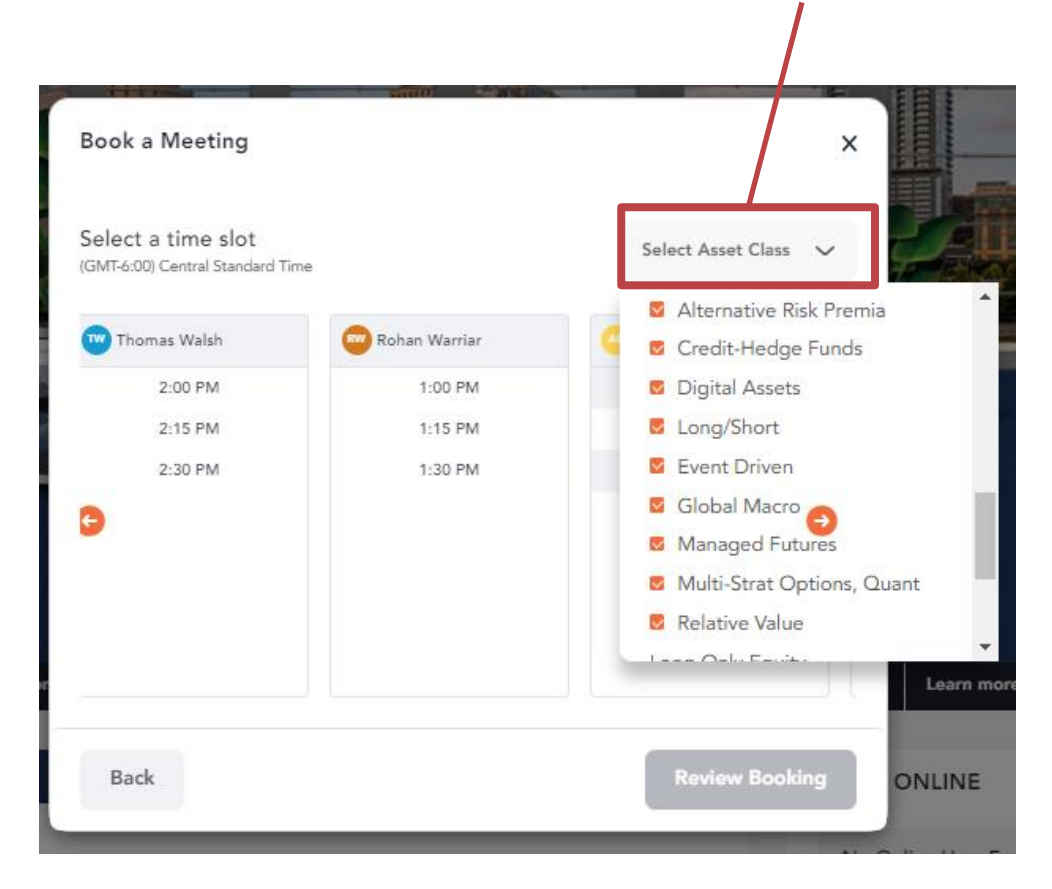

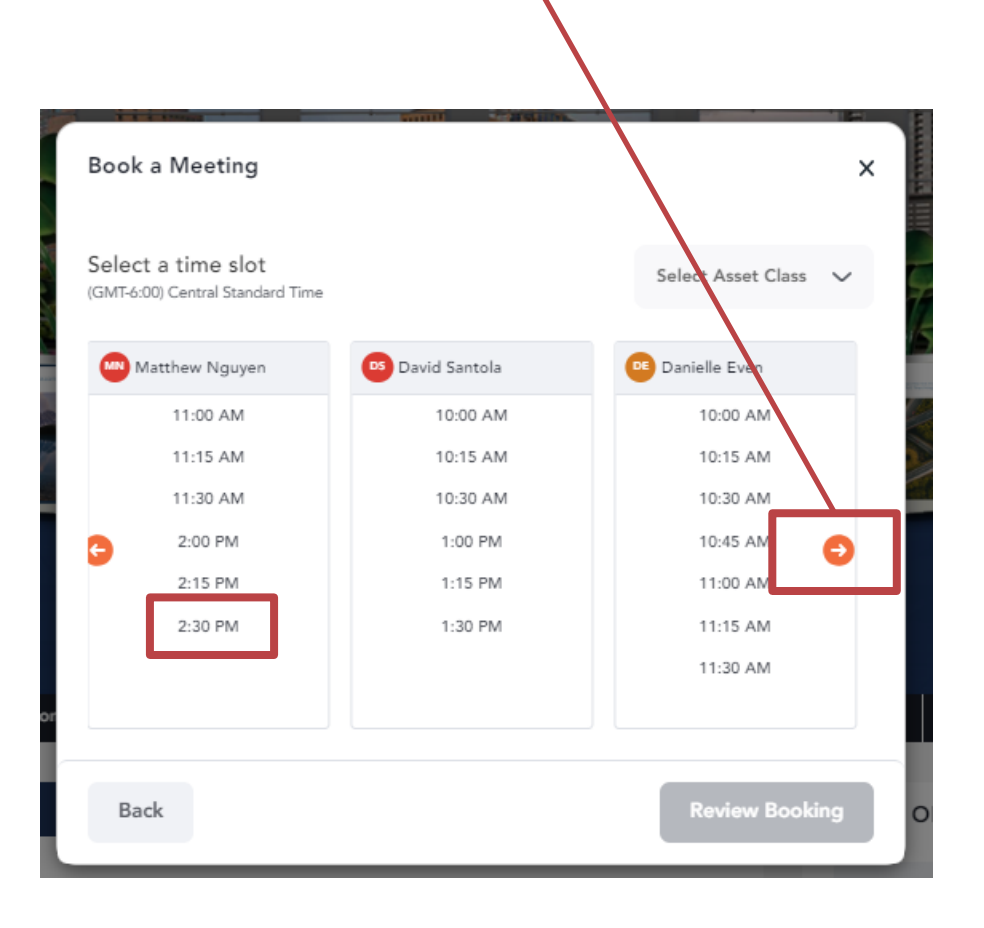

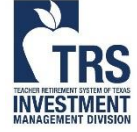

#### Review and confirm meeting

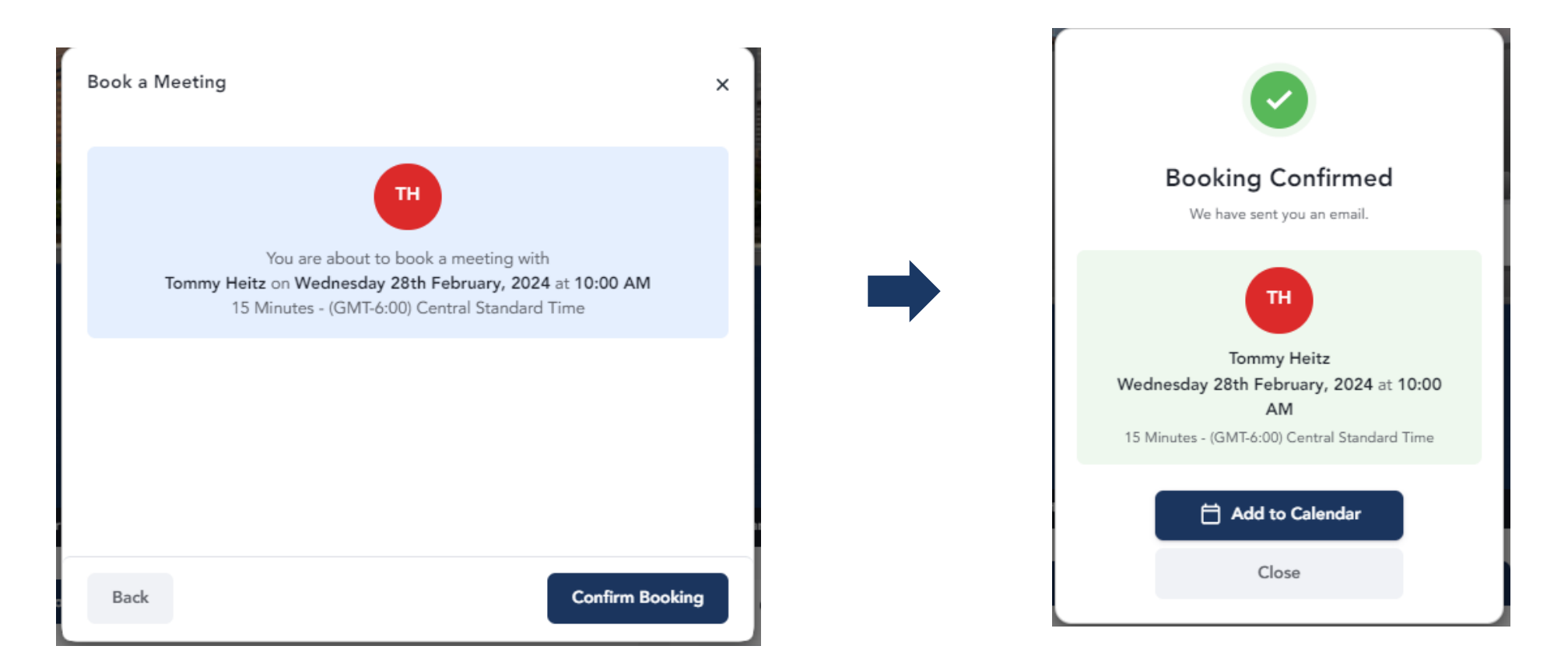

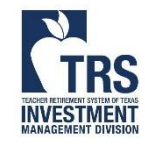

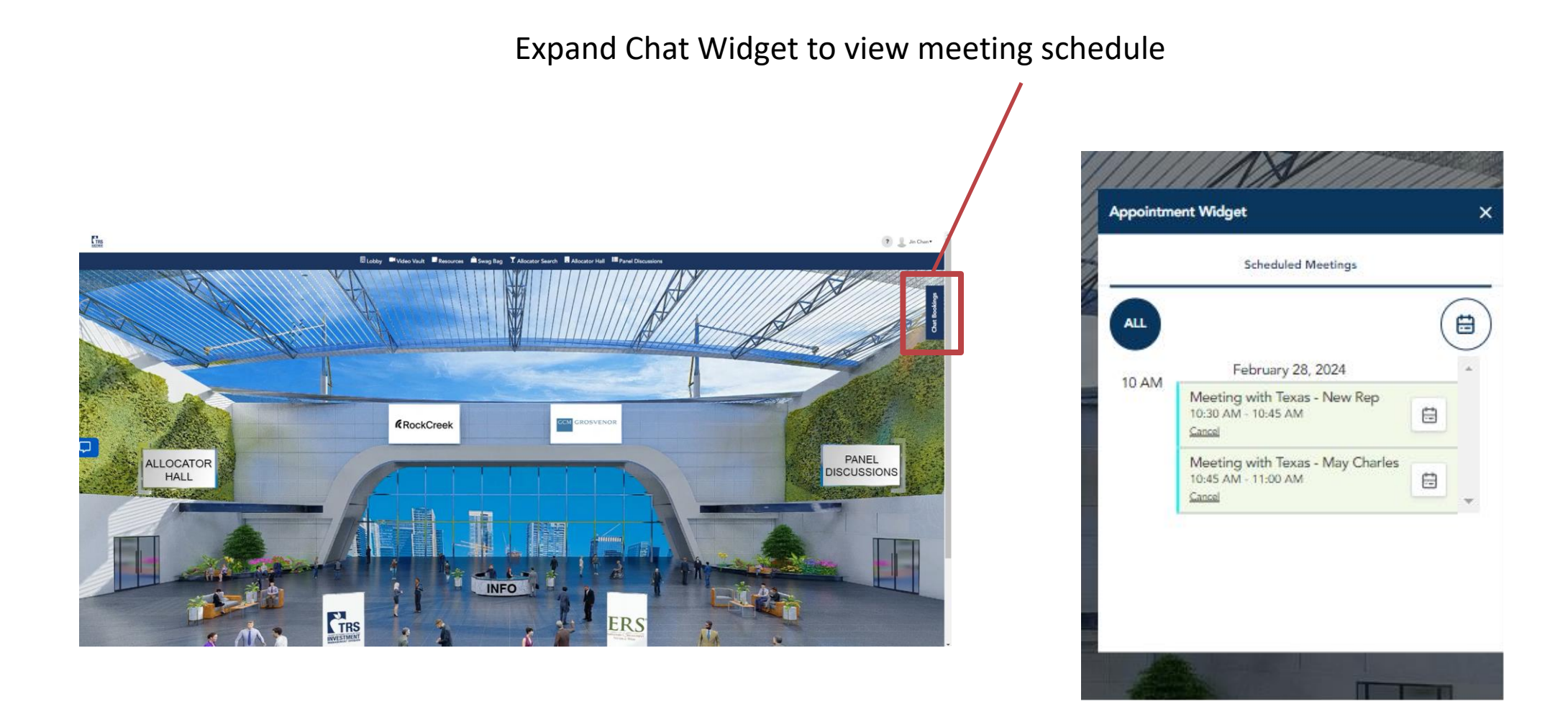

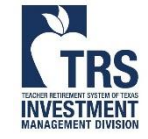

Expand Chat Widget

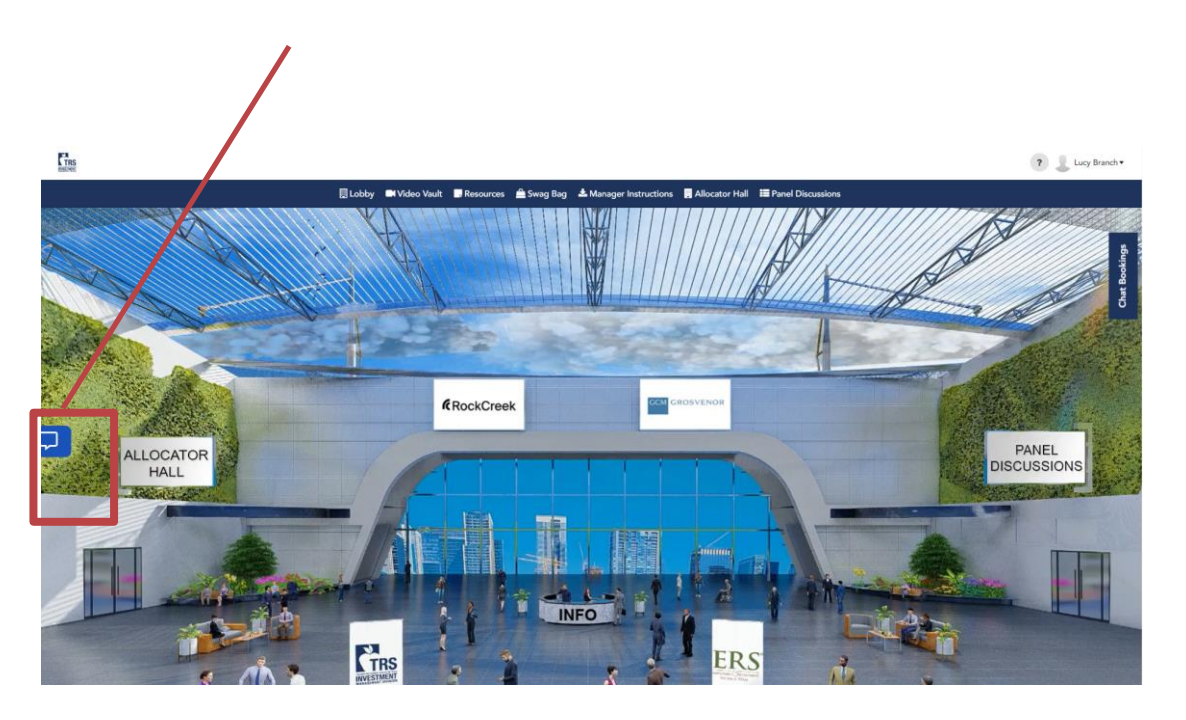

#### The booth representative text you when they're ready

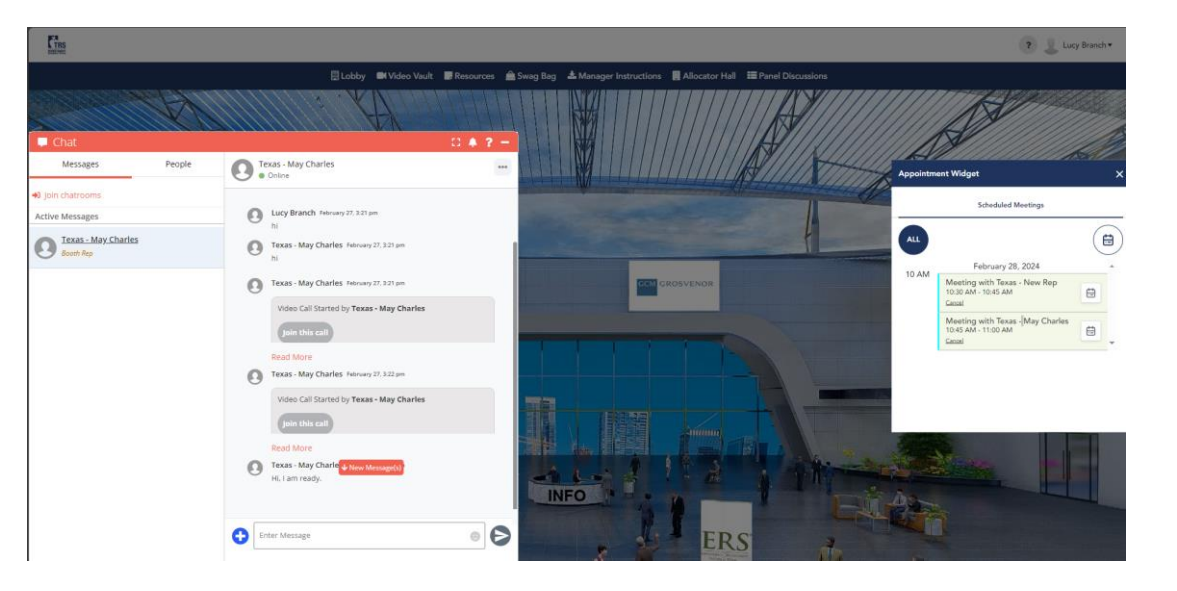

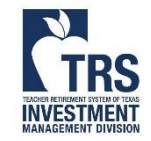

Join the Call

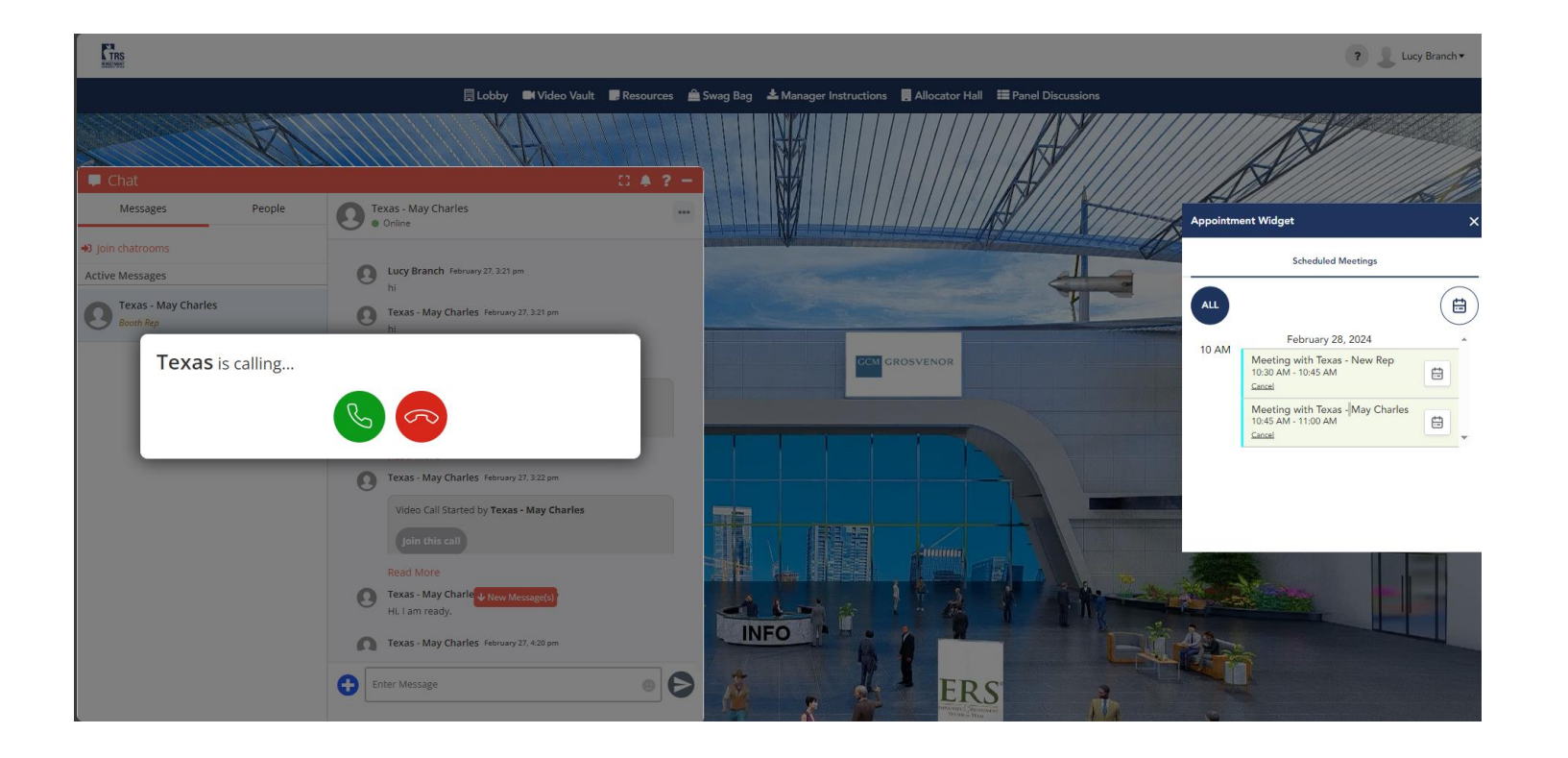

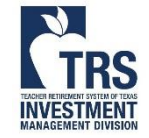

# Attending Scheduled Meeting of Event Day (Feb 28)

**INVESTMENT** 

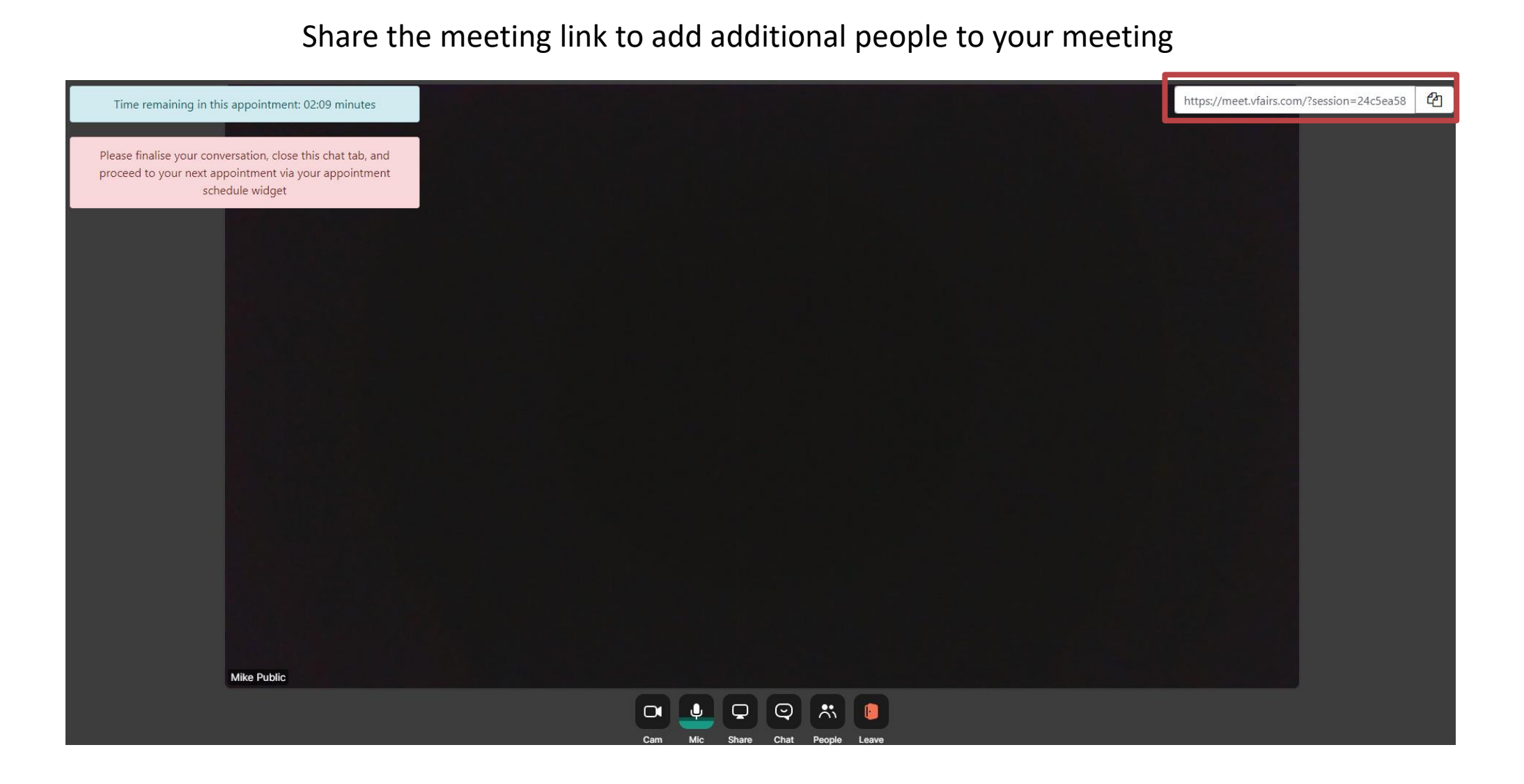

Up the large Harneer of attenuedly response may be did. For assistance, please email [chandni@vfairs.com](mailto:chandni@vfairs.com) and [EMConference@TRS.Texas.gov](mailto:EMConference@trs.Texas.gov) Due to the large number of attendees, response may be delayed

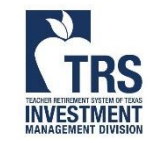